The copy filmed hera has been raproduced thenks to tha ganarosity of:

National Library of Canada

Tha imagat appaaring hara ara tha bast quality possibia considaring tha condition and lagibility of tha original copy and in kaaping with tha filming contrect spacifications.

Original copias in printad papar eovars ara fllmod beginning with tha front covar and anding on the lest page with a printed or illustrated impression. or tha back covar whan appropriata. All othar original copias ara filmad beginning on tha first page with a printed or illustrated impression, and anding on tha last paga with a printad or illuatratad impression.

The laat recorded frame on eech microfiche shall contain the symbol  $\longrightarrow$  (meaning "CON-TINUED"), or the symbol  $\nabla$  (meaning "END"), whichever applies.

Mapa. plates, charts, etc.. may be filmed at different reduction ratios. Those too large to be entirely included in one exposure are filmed beginning in the upper left hand corner, left to right and top to bottom, as many frames as required. The following diagrams illustrate the method:

L'exemplaire filmé fut reproduit grâce à la générosité de:

Bibliotheque nationale du Canada

Les images suivantes ont été reproduites avac le plus grand soin. compta tanu da la condition at da la natteté de l'exemplaire filmé, et en conformité evac las conditions du contrat de filmage.

Las axemplaires originaux dont la couvartura en papiar ast impriméa sont filmés an commençant par la premier plat at an terminant soit par la darniére page qui comporta une amprainte d'imprassion ou d'illustration, soit par la second plat, selon le cas. Tous las autres exemplaires origineux sont filmés en commançant par la premiere paga qui comporte une empreinte d'impression ou d'illustration at en terminant par la dernière page qui comporte une telle empreinte.

Un des symboles suivants apparaitra sur la dernière imaga da chaque microfiche, selon le cas: le symbola — signifie "A SUIVRE", le symbole  $\nabla$  signifia "FIN".

Les certes, planches, tableaux, etc., peuvent être filmés à des taux de réduction différents. Lorsque le document est trop grand pour être reproduit en un seul cliché, il est filmé à partir da l'angle supérieur gauche, de gauche à droite. et da haut en bas, en prenant le nombre d'imeges nécessaire. Les diagrammas suivants illuatrent la mithoda.

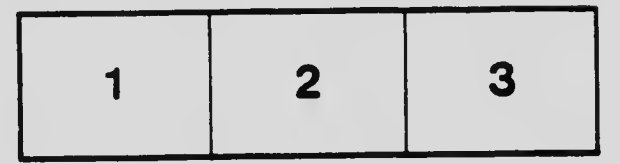

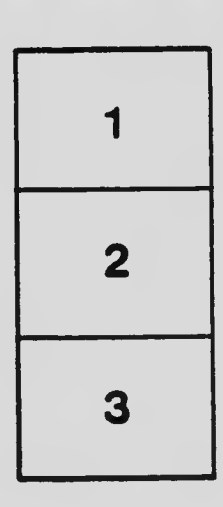

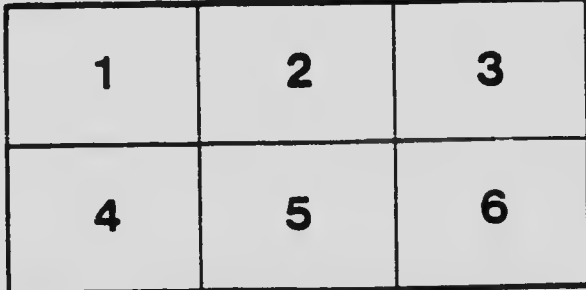